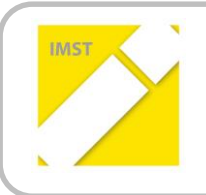

**IMST – Innovationen machen Schulen Top**

Kompetenzorientiertes Lernen mit digitalen Medien

# **FLIPPED CLASSROOM AN DER BHAK WIEN 11**

**ID** 1743

**Projektbericht**

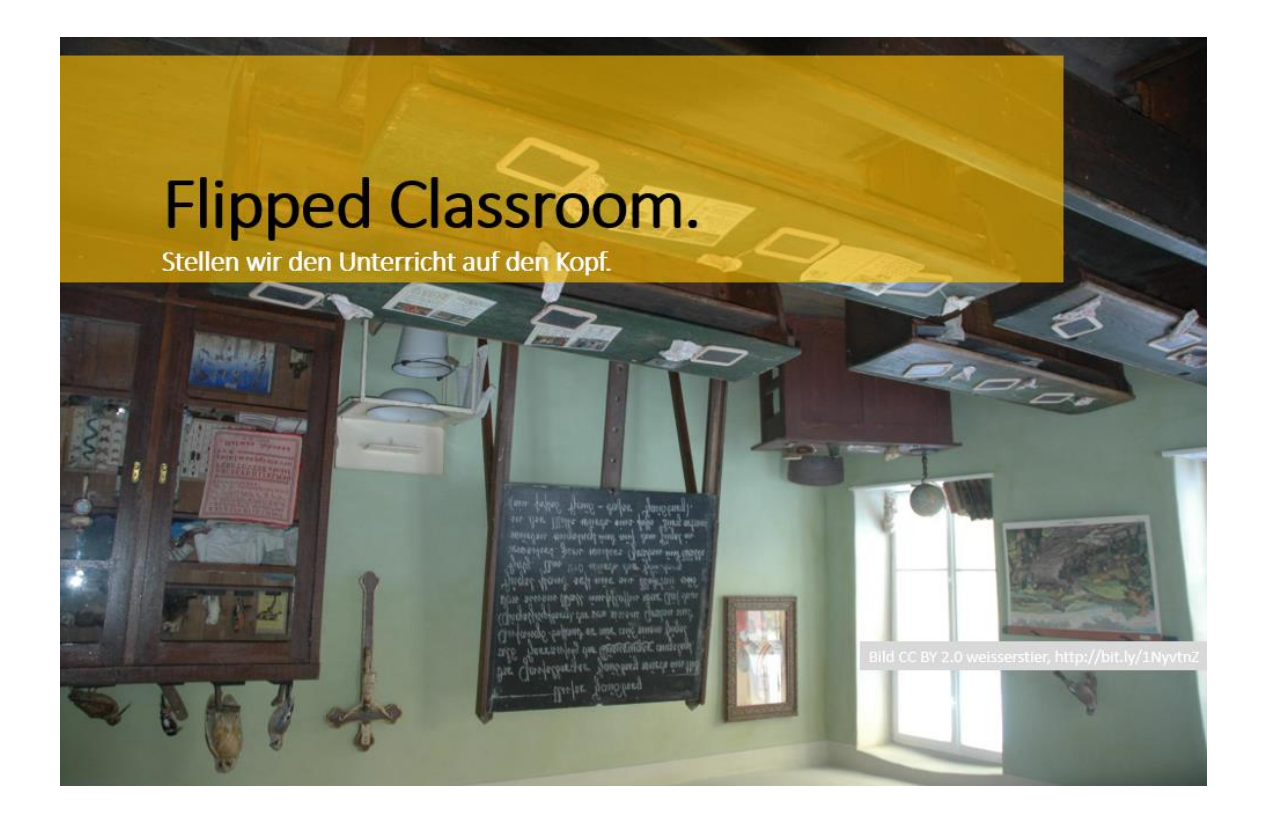

**Mag. (FH) Stefan Schmid, BEd Ing. MMag. Pascal Peukert**

> **BHAK Wien 11** *Wien, Juni 2016*

## **INHALTSVERZEICHNIS**

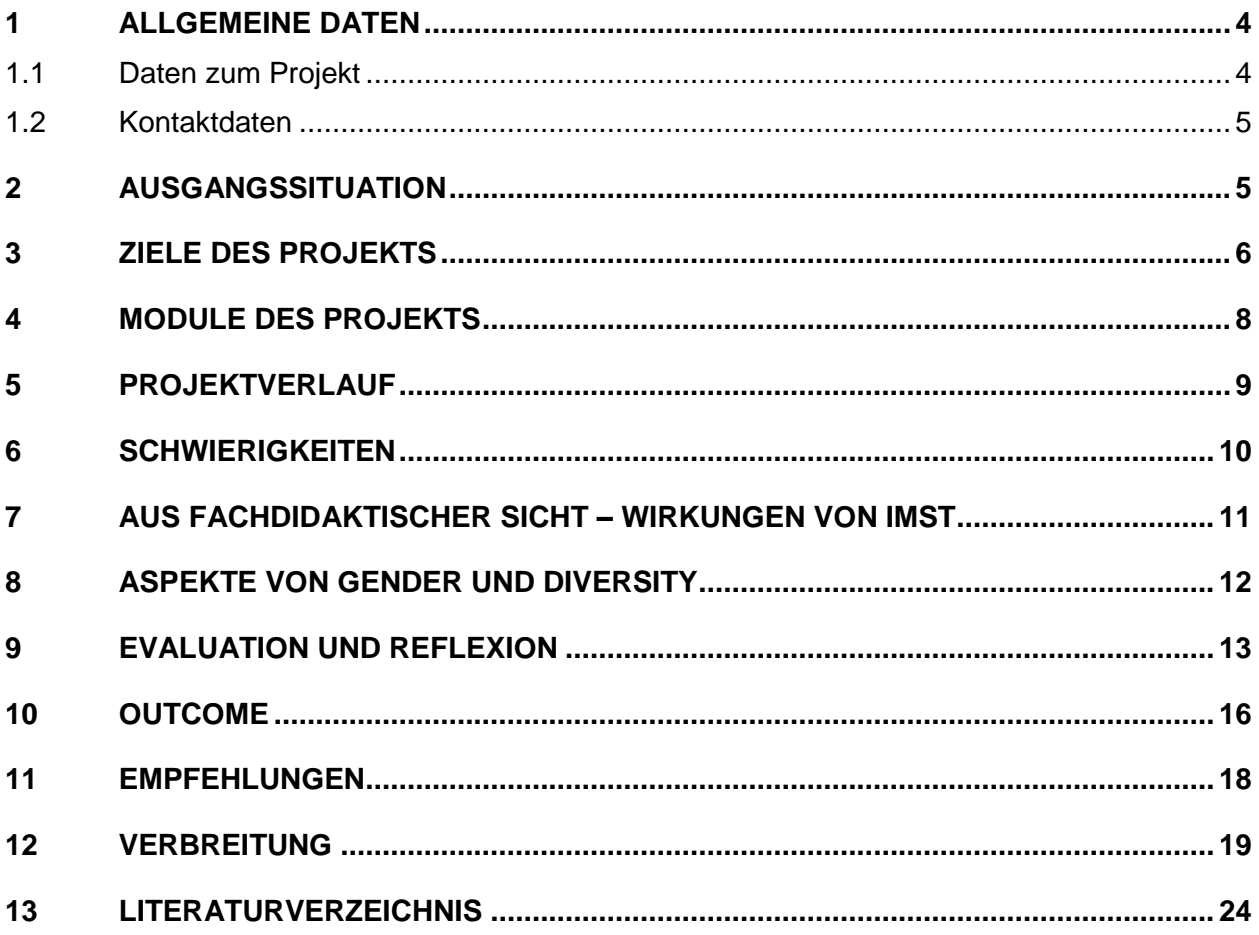

## **ABSTRACT**

### Klassischen Unterricht auf den Kopf stellen!

Im Rahmen des IMST-Projekts wurde das noch relativ junge Unterrichtskonzept Flipped Classroom ausgetestet und nach und nach im Unterricht – zunächst im IT- und Zeitgeschichte-Unterricht - eingesetzt. Im Detail wurden im Laufe des Projekts Lernvideos aufgenommen, aufbereitet oder ausgewählt und die Präsenzphase schülerInnenzentriert gestaltet. Im Zuge dessen wurden auch Verhaltens- und Einstellungsänderungen der Lernenden aufgrund des neuen Konzepts erforscht und zusammengefasst.

## **Erklärung zum Urheberrecht**

"Ich erkläre, dass ich die vorliegende Arbeit (= jede digitale Information, z. B. Texte, Bilder, Audio- und Video-Dateien, PDFs etc.) selbstständig angefertigt und die mit ihr unmittelbar verbundenen Tätigkeiten selbst erbracht habe. Alle ausgedruckten, ungedruckten oder dem Internet im Wortlaut oder im wesentlichen Inhalt übernommenen Formulierungen und Konzepte sind zitiert und durch Fußnoten bzw. durch andere genaue Quellenangaben gekennzeichnet. Ich bin mir bewusst, dass eine falsche Erklärung rechtliche Folgen haben wird. Diese Erklärung gilt auch für die Kurzfassung dieses Berichts sowie für eventuell vorhandene Anhänge."

# **1 ALLGEMEINE DATEN**

## **1.1 Daten zum Projekt**

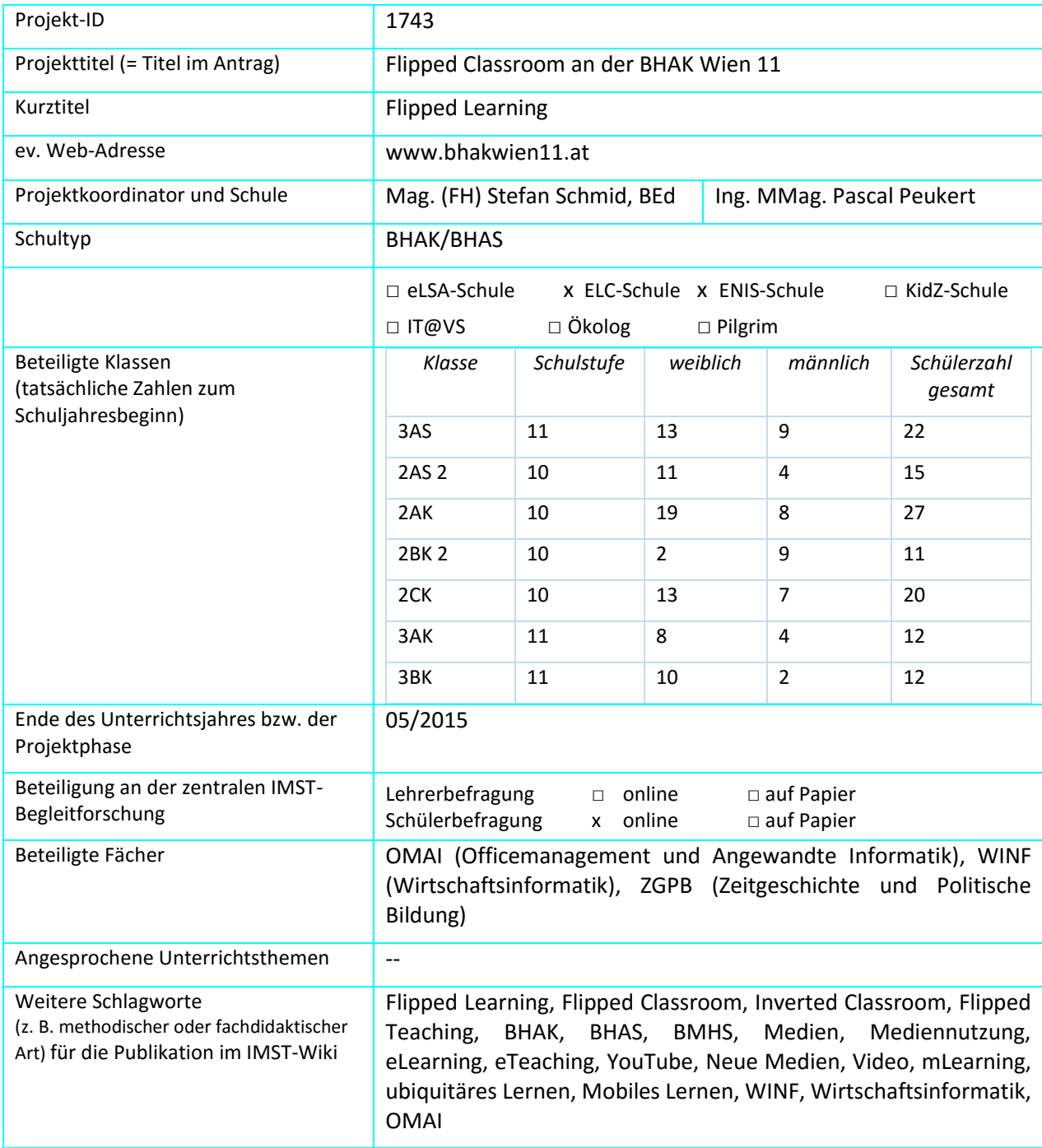

## **1.2 Kontaktdaten**

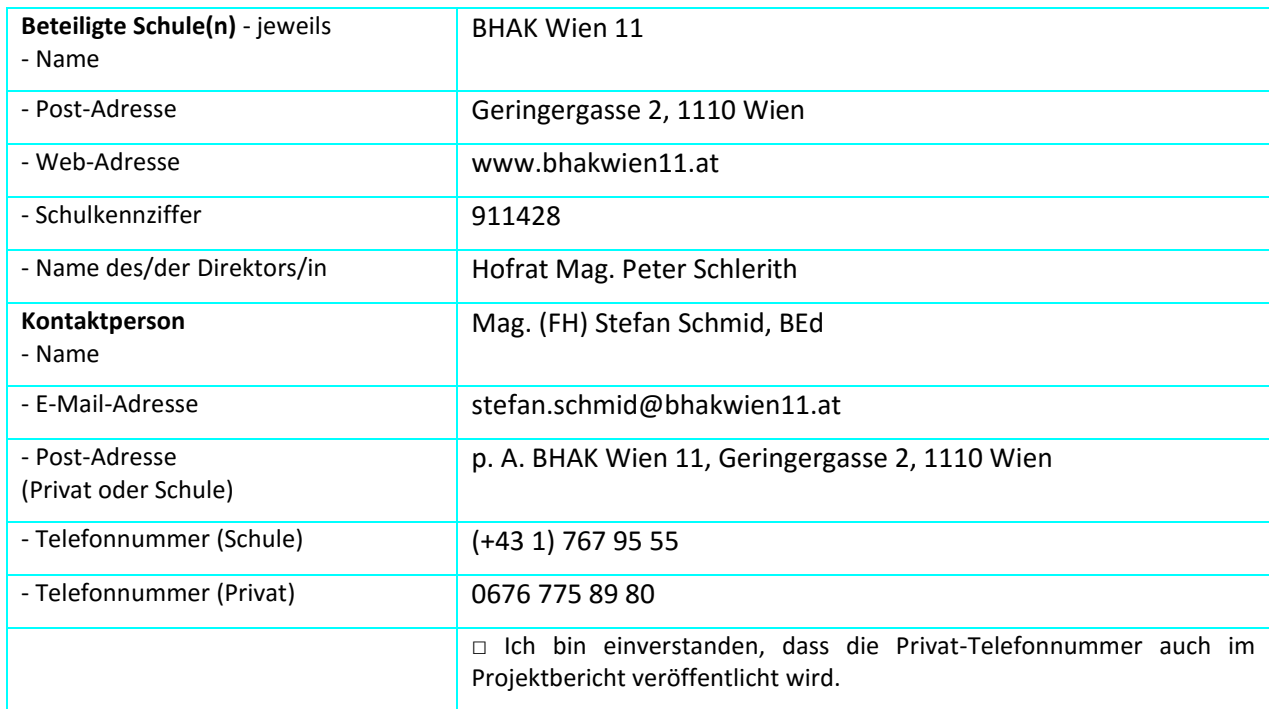

# **2 AUSGANGSSITUATION**

Schon seit Jahren setzen Lehrkräfte an unserer Schule Lernvideos im Unterricht ein. Eine spannende Entwicklung in diesem Zusammenhang ist das Flipped-Classroom-Modell.

Der Begriff "flipped" (Englisch für "umgedreht") deutet bereits an, dass hier mit Hilfe des Einsatzes neuer Medien der Unterricht im wahrsten Sinne des Wortes auf den Kopf gestellt wird. Anstatt Inhalte wie in klassischen Settings während der Unterrichtsstunde zu vermitteln, und das Üben nach Hause zu verlegen, werden die Lernenden angehalten, sich Videos in denen der Stoff vermittelt wird, als Hausübung anzusehen. Im Unterricht bleibt somit die Zeit, um Übungen durchzuführen! Die Lehrkraft wird zum Coach und kann individuell unterstützen.

Im Rahmen dieses Projekts soll das Flipped-Classroom-Modell nach und nach im IT-Unterricht (OMAI) sowie in anderen Unterrichtsfächern ausgetestet werden.

Im Detail sollen Lernvideos aufgenommen, aufbereitet oder ausgewählt werden und in adäquater Weise den Schülerinnen und Schülern übermittelt werden.

Zudem erhalten die Schülerinnen und Schüler Aufgaben und Problemstellungen, die Sie anhand der Videos lösen sollen. Die Lehrkraft wird zum Coach und unterstützt die Lernenden beim Erwerben der Kompetenzen.

Somit stehen den Schülerinnen und Schülern am Ende auch jederzeit Selbstlernmaterialen zur Verfügung. Diese werden im Rahmen des Projekts erstellt bzw. zusammengetragen und aufbereitet.

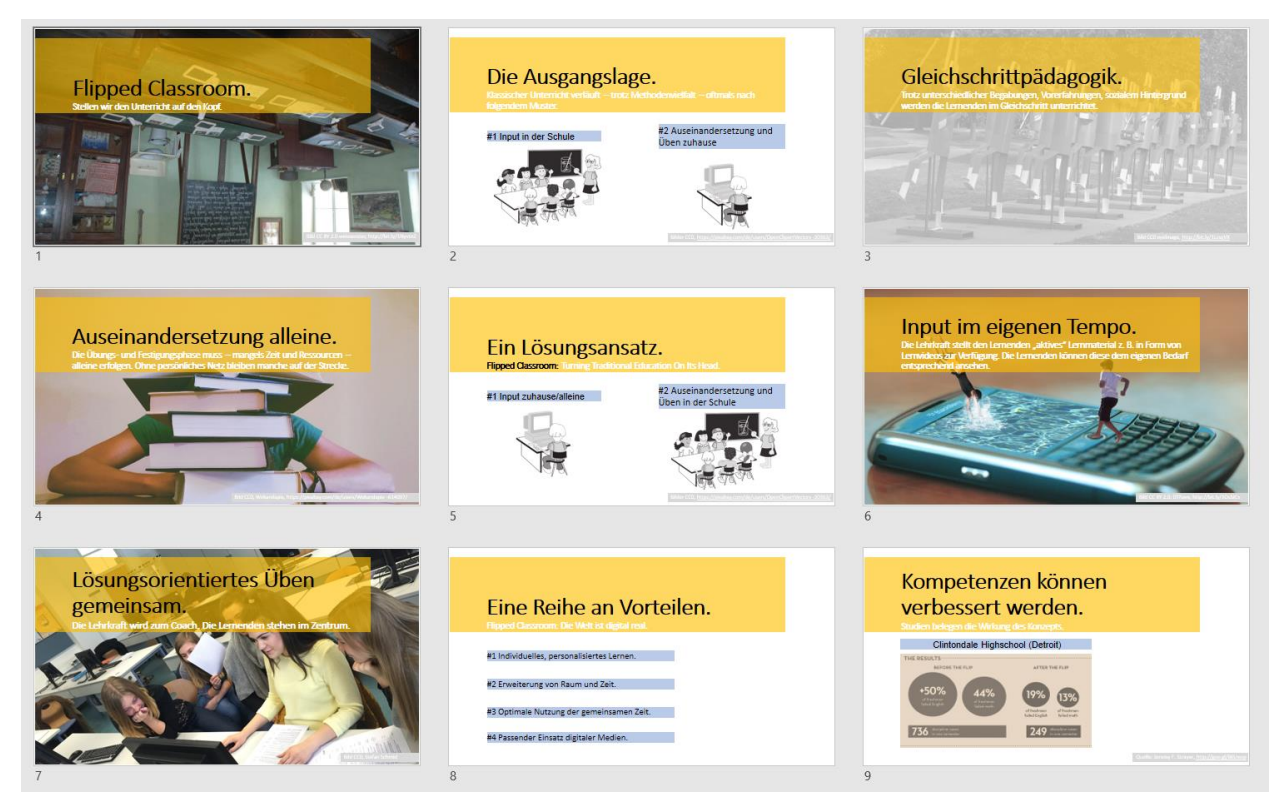

#### *Abbildung 1: Flipped Classroom - bildlich dargestellt.*

## **3 ZIELE DES PROJEKTS**

### *Ziele auf SchülerInnen-Ebene*

*Einstellung*

Herausforderungen positiv gegenüberstehen

Selbständigkeit und Eigenverantwortung

*"Kompetenz"*

Sich selbständig mit Problemstellungen auseinandersetzen

Lernressourcen auffinden und deren Brauchbarkeit bewerten

Kompetenzen im Medienbereich erweitern – neue Medien und Tools als Lernbegleiter wahrnehmen und nützen.

*Handlungen*

Selbstlernressource wählen

Sich mit Problemstellungen auseinandersetzen

Selbständige Steuerung des Unterrichts

Tempo und Intensität des Kompetenzerwerbs anpassen.

### *Ziele auf LehrerInnen-Ebene*

### *Einstellung*

Rolle wird neu definiert: Vom Vortragenden/von der Vortragenden zum Coach und Lernraumaufbereiter/in

Ein weiteres Ziel des Projekts ist das Auffinden und Entwickeln von passenden (OER-)Material im Internet sowie eine über die Schulmauern gehende Vernetzung mit anderen Kolleginnen und Kollegen.

*Kompetenz*

Adäquate und hochwertige Lernressourcen produzieren können

Lernressourcen beurteilen können

Unterricht und Lernräume aufbereiten und gestalten können

*Handlung*

Lernressourcen produzieren

Lernressourcen zur Verfügung stellen

Authentische Aufgaben erstellen

Individuellen Lernstand erheben und Feedback geben

### *Verbreitung*

*lokal*

Projekterfahrungen mit Leitung besprechen.

Informell mit KollegInnen die Erfolge und Herausforderungen besprechen.

*regional*

Vernetzung und Austausch im eLC Wien (eLearning Cluster Wien, ab 09/2016 eEducation Austria – Wien)

*überregional*

Vortragstätigkeiten bei Konferenzen, im eLC, im ENIS, im Rahmen von Vorträgen und Lehrveranstaltungen (Hochschulen und Universitäten)

Verbreitung wird auch überregional in Medien (außerschulisch) und im Internet

# **4 MODULE DES PROJEKTS**

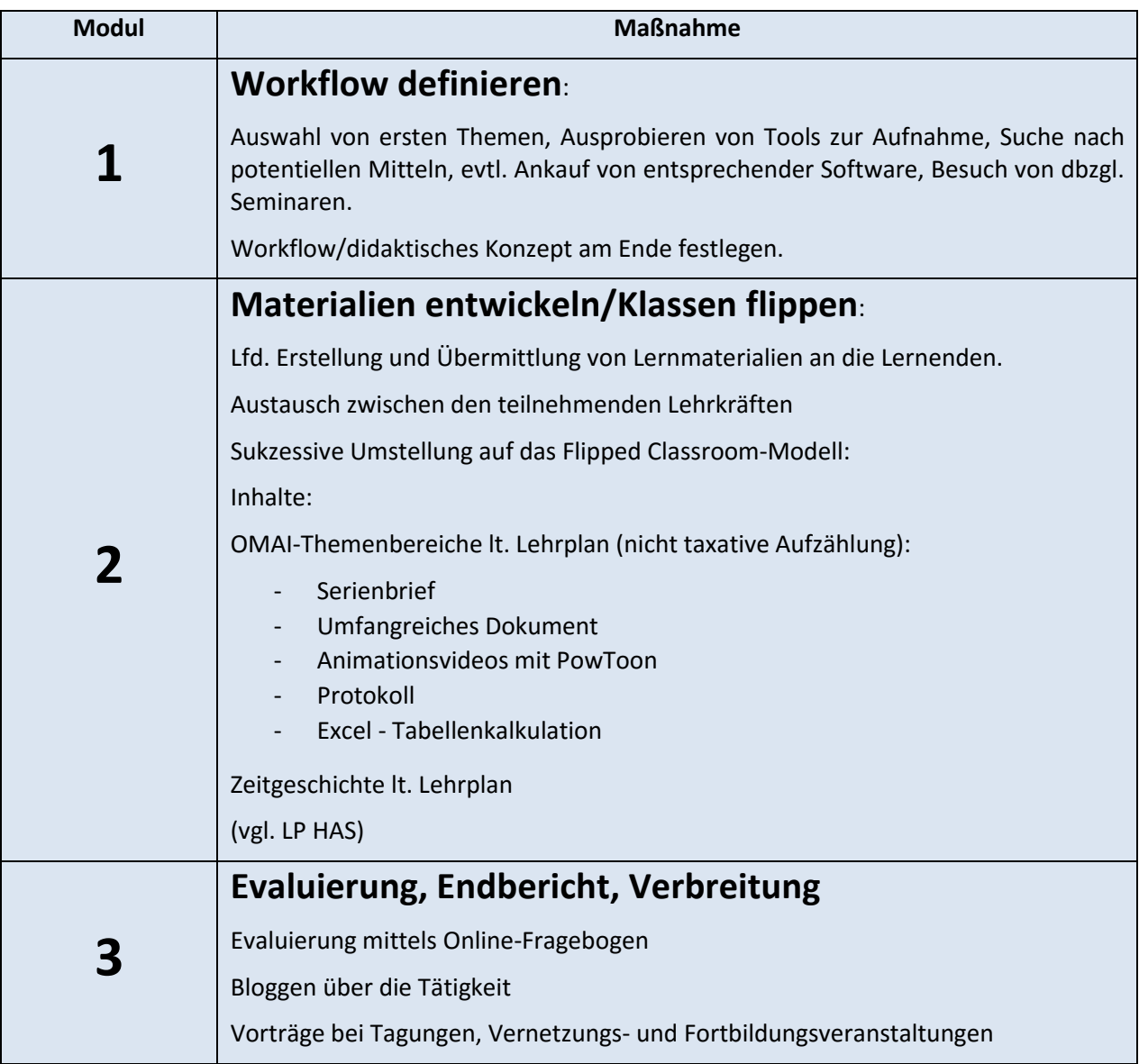

## **5 PROJEKTVERLAUF**

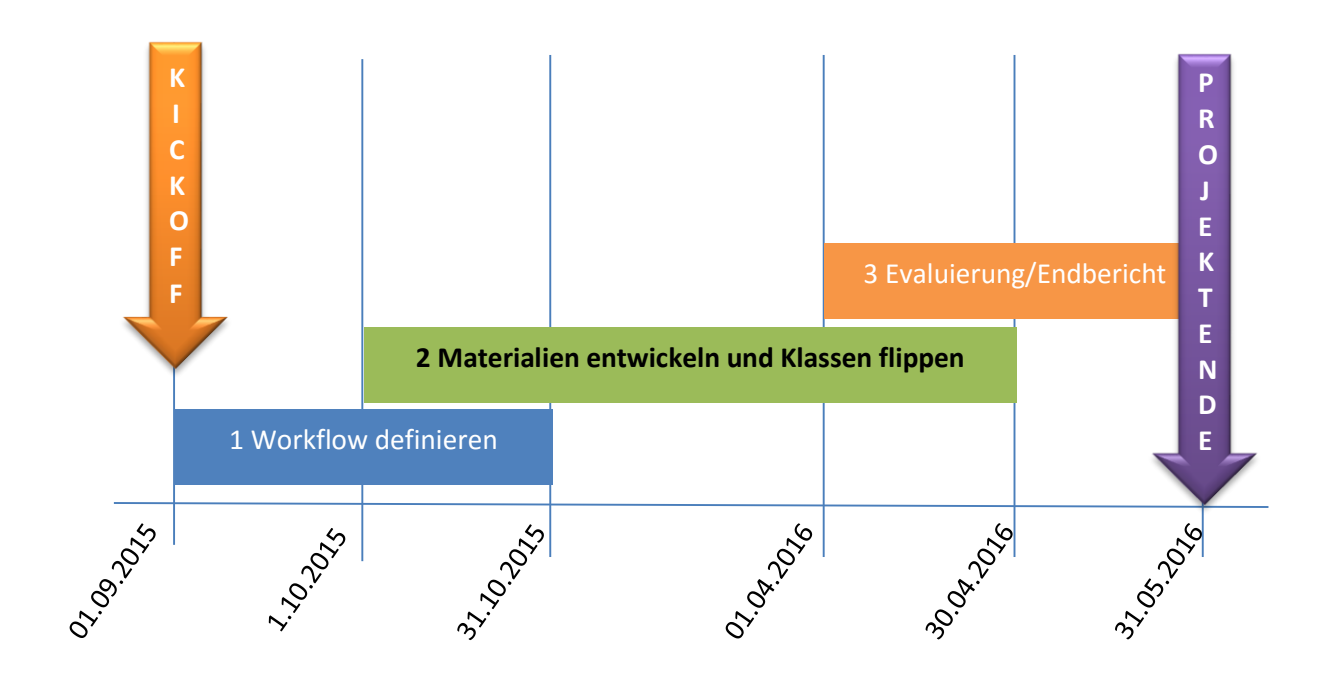

# **6 SCHWIERIGKEITEN**

### **Passende Videosoftware finden und nützen**

Vor allem die Produktion von ansprechenden Lern- und Erklärvideos war mit den zur Verfügung stehenden Softwarepaketen zunächst etwas aufwändig.

Daher wurde die Profiscreencastsoftware Camtasia für fünf Geräte angeschafft und dbzgl. Fortbildungen konsumiert. Die Unterstützung durch die Direktion war eine große Erleichterung.

## **Adäquate Übermittlung und Hosting der Videos**

Zudem war es zu Beginn schwierig einen optimalen Workflow für den Flipped Classroom zu finden. So nützen die Lernenden für die Vorbereitung auf den OMAI-Präsenzunterricht nicht nur den Computer um die Videos zu sehen. Das Smartphone oder ein Tablet wird von vielen Lernenden ganz selbstverständlich als Second Screen verwendet. So können diese am Computer die Anwendungen selbst testen ohne zwischen Anwendungsfenstern wechseln zu müssen.

Einige Lernende sehen die Lernvideos auch mobil z. B. in der U-Bahn oder am Frühstückstisch (nochmals) an. Daher erwies sich die zunächst durchgeführte Variante, die Lernvideos als Download im verwendeten Lernmanagementsystem zur Verfügung zu stellen, als inadäquat für die Arbeitsweise und den Lernalltag bzw. den Lernworkflow der Lernenden.

Aus diesen Erfahrungen heraus hat sich das Bereitstellen der Videos auf der Plattform YouTube als sehr geeignet erwiesen. Lernende sind es gewöhnt Videos auf YouTube zu sehen. Somit bietet es auch die Chance, die "… Kluft zwischen Schuldidaktik und Alltagserleben zu verkleinern." (Becher 2012, S. 65) Der Zugang ist mit jedem internetfähigen Device möglich. Das Vorhandensein passender Apps für alle mobilen Betriebssystemen und das responsive Design der Webseite sowie der integrierte Player ermöglichen es, die Videos immer und überall abzuspielen. Zudem kann man die Videos ohne großen Aufwand in andere Webseiten und Anwendungen wie Sway oder Prezi integrieren.

## **Aktivierende Lernvideos erstellen**

Eine der größten Herausforderungen war es Lernvideos zu erstellen, die die Lernenden dazu ermutigen diese aktiv und mitdenkend anzusehen. "Zu jedem Video sollte es [...] eine Zusatzaufgabe geben, zum Beispiel ein Quiz, Feedback, einen Hefteintrag, Portfolio-Arbeit oder ein Lerntagebuch. Eine solche Aufgabe ermöglicht es den Lernenden, sich aktiv mit dem Video auseinanderzusetzen." (Schmidt 2015) In den OMAI- und WINF-Lernvideos wurde daher immer versucht etwas zu konstruieren bzw. erstellen, das die Lernenden am eigenen Computer nachentwickeln können und sollten. Dieses erstellte Dokument war meist die Ausgangsbasis für eine kaufmännische Problemstellung und/oder Diskussion im Präsenzunterricht.

# **7 AUS FACHDIDAKTISCHER SICHT – WIRKUNGEN VON IMST**

Das IMST-Projekt hat nachhaltig dazu beigetragen den Unterricht von einer überwiegenden Lehrseitigkeit zu einer Lernseitigkeit weiter zu entwickeln. Die Rolle der teilnehmenden Lehrpersonen hat sich einem Projektziel entsprechend vom Wissensvermittler hin zum Lernraumaufbereiter und Coach gewandelt.

Aus der subjektiven Sicht der teilnehmenden Lehrkräfte hat sich dadurch auch die Sicht auf die Schülerinnen und Schüler geändert. Vermutlich liegt dies nun auch an der im Unterricht gewonnen Zeit – Zeit um individuell zu unterstützen und auch die Beziehung zu stärken.

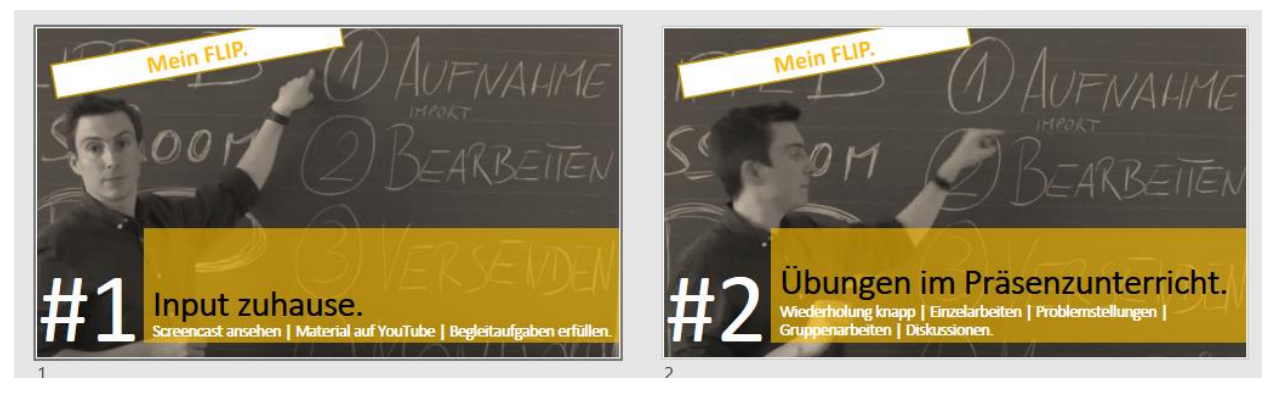

*Abbildung 2: Flipped Classroom Workflow*

Das Interesse am Projekt innerhalb und außerhalb der Schule war und ist enorm. Informell konnten viele Kolleginnen und Kollegen an der Schule über Flipped Classroom informiert werden. Generell gab es einen ständigen Austausch mit der Direktion, die durchwegs das Projekt voll unterstützt hat. Auch einige Kolleginnen und Kollegen aus anderen Fächern beginnen bereits passende Videos für ihren Unterricht zu suchen und zu erstellen.

Für das kommende Jahr wurde daher auch ein **Folgeprojekt** unter dem Titel "**Vom Flipped Classroom zum Flipped Learning an der BHAK Wien 11**" eingereicht. Das Spannende dabei ist, dass bei diesem Projekt nun mehr und andere Lehrpersonen versuchen mithilfe neuer Medien (wie Videos) im kommenden Jahr ihren Unterricht auf den Kopf zu stellen und weitere Auswirkungen zu evaluieren.

## **Das Projekt führt daher intensiv und nachhaltig zu einer Praxis- und Schulentwicklung mit dem Fokus auf Lernen.**

Auch außerhalb unserer Schule zog das Projekt und die Arbeit mit dem Flipped Classroom Modell viel Aufmerksamkeit auf sich. (vgl. 12. Verbreitung)

## **8 ASPEKTE VON GENDER UND DIVERSITY**

Im Rahmen des Projekts konnten keine geschlechtsspezifischen Unterschiede identifiziert werden. Die Verwendung von Online-Tools, Computer und Smartphones scheint für alle Schülerinnen und Schüler unabhängig von deren sozialen Merkmalen normal zu sein.

Jedoch zeigte sich im Rahmen der Evaluation, dass Flipped Classroom einen wesentlichen Beitrag zum Umgang mit Heterogenität leisten kann. Beinahe alle Befragten (n=94, 97,87 %) heben den Vorteil, "Ich kann mir den Inhalt so oft und in dem Tempo wie ich möchte ansehen." hervor.

Beispielhaft möchten wir hier eine Meldung eines/einer Lernenden anführen:

"*Es ist praktisch, weil man immer und überall sich den Stoff anschauen kann. Am Weg zur Schule schaue ich mir z. B.: nochmal ein Video an, wenn ich nicht mehr genau weiß wie das eine Thema funktioniert."*

## **9 EVALUATION UND REFLEXION**

*Professoren sind weniger gereizter wenn Schüler sehr viel länger brauchen um etwas zu verstehen und somit wirkt der Unterricht entspannter und die Beziehung zum Lehrer ist nun entspannter und angenehmer.*

Aus der Befragung

Die Evaluierung erfolgte von 14. bis 20. April 2016 mittels Online-Fragebogen (Tool: surveymonkey).

### **Leitfrage:**

Wie verändern sich das Verhalten und die Einstellungen von Lernenden aufgrund der Umsetzung des Flipped Classroom bzw. -Learning-Konzepts.

### **Teilfragen:**

- Verwenden die Lernenden mehr Zeit für die Erarbeitung und Übung des "geflippten" Stoffes.
- Beschäftigen sich die Lernenden aufgrund der Methode lieber mit dem Stoffgebiet?
- Fühlen sich die Lernenden durch die Methode motivierter?
- Fühlen sich die Lernenden durch die Methode besser auf die Anforderungen vorbereitet?
- Fühlen sich die Lernenden durch die Methode besser auf gegenwärtige (Prüfungen und co.) und zukünftige Anforderungen vorbereitet?
- Fühlen sich die Lernenden durch die Methode wertgeschätzter?
- Schauen die Lernenden aufgrund der Methode nun auch zur Lösung anderer Problemstellungen Lernvideos? Nützen die Lernenden nun auch weitere Ressourcen im Web – für das Lernen?
- Hat sich durch die Methode die Beziehung zur Lehrkraft verändert?
- Wie würden die Lernenden die "neue" Rolle der Lehrkraft beschreiben?

### **Ergebnisse:**

An der Befragung nahmen alle teilnehmenden Gruppen bzw. Klassen teil (n=94).

Der Online-Fragebogen wurde auf Basis der oben vorab definierten Teilfragen erstellt und nach einem Gespräch mit einer 5-köpfigen SchülerInnen-Testgruppe angepasst.

#### **Fast jede/r zweite beschäftigt sich lieber mit dem Stoffgebiet und fühlt sich dadurch motivierter.**

In Summe zeigt sich, dass sich die Einstellung und das Verhalten bei den meisten Schülerinnen und Schüler aufgrund des Konzepts Flipped Classroom geändert hat: 45 % der Befragten geben an sich aufgrund dieses Konzepts lieber mit den Stoffgebiet zu beschäftigen und knapp 47 % fühlen sich motivierter sich mit den Unterrichtsthemen auseinanderzusetzen.

### **80 % fühlen sich besser auf Prüfungen und zukünftige Anforderungen vorbereitet.**

Jeweils 76 der 94 befragten Schülerinnen und Schüler fühlen sich besser auf anstehende Prüfungen und für zukünftige Anforderungen (nach der Schule) vorbereitet.

#### **4 von 5 der Befragten lernen mit und durch Flipped Classroom leichter!**

Insgesamt geben 4 von 5 der befragten Lernenden an, dass das Lernen mithilfe der Methode leichter fällt:

## Wenn du den Flipped Classroom-Ansatz mit dem klassischen Unterricht vergleichst: Hast du das Gefühl, dass dir mithilfe der Methode Flipped Classroom das Lernen leichter fällt?

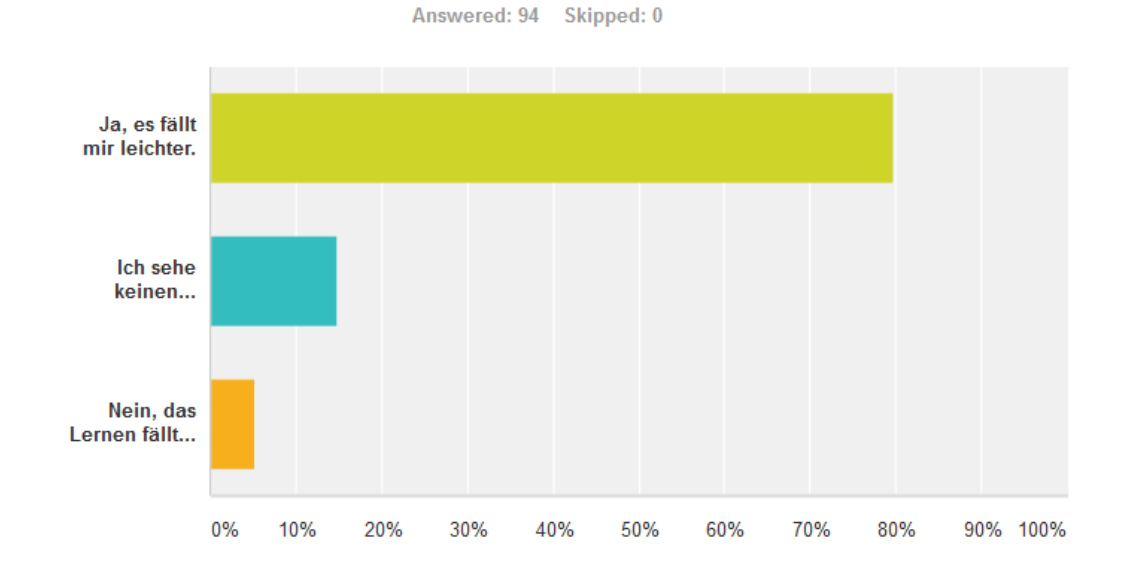

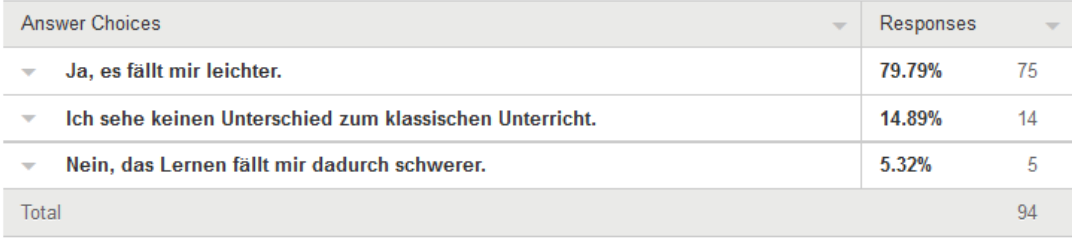

#### **Fast jede/r zweite schaut Videos auch für andere Fächer und Aufgaben!**

Spannend ist, dass 54 % angeben **nur Lern- und Erklärvideos für den Flipped Classroom** Unterricht zu sehen. Nur 21 der 94 Befragten haben Lern- und Erklärvideos schon vor der Einführung der Flipped Classroom Methode auch für andere Aufgaben und Fächer geschaut. 22 wurden durch Flipped Classroom auf diese Möglichkeit aufmerksam und sehen nun auch für andere Fächer diese Videos.

#### **Die Videos sollten von der Lehrkraft produziert werden!**

50 % sind der Meinung, dass alle Videos von der Lehrkraft selbst produziert werden sollten, bei 49 % ist dies von Thema abhängig (Manche selber erstellen, bei anderen reichen auch vorhandene Videos.). Nur eine Person sieht keinen Unterschied zwischen Videos der Lehrkraft und anderen vorhandenen Videos.

### **Individuelle Erarbeitung als größter Vorteil!**

Fast alle (93 von 94) sehen in der Möglichkeit, die Videos auch außerhalb des Unterrichts zu sehen, einen Vorteil. Fast genauso viele (92 von 94) sehen die Möglichkeit auch die Häufigkeit und das Tempo des Inputs zu bestimmen als Vorteil. 3 von 4 heben hervor, dass die gezielte Vorbereitung auf Prüfungen ein Vorteil ist. Mehr als 40 % sehen auch in der Möglichkeit nun mehr Zeit für konkrete Fragen zu haben und mehr Zeit für Übungen im Unterrichte zu haben als Vorteile der Methode.

#### **Für manche mehr Zeit und technische Hürden als Nachteil**

17 von 94 merken an, dass sie aufgrund der Methode mehr Zeit brauchen um sich den Stoff anzueignen und 12 geben an, länger zu brauchen um den Stoff zu verstehen. Aufgrund von Mehrfachauswahl bei der Fragestellung könnten dies auch dieselben Personen sein.

Fast 15 % geben auch an, dass sie nicht immer ein passendes Gerät und/oder Internet haben um die Videos zu sehen. Trotz der von der Schule zur Verfügung gestellten Infrastruktur – WLAN und frei zugängliche PCs tagsüber – scheint dies manchmal jedoch ein Problem zu seien.

#### **91 % wollen auch im nächsten Jahr mit der Methode unterrichtet werden!**

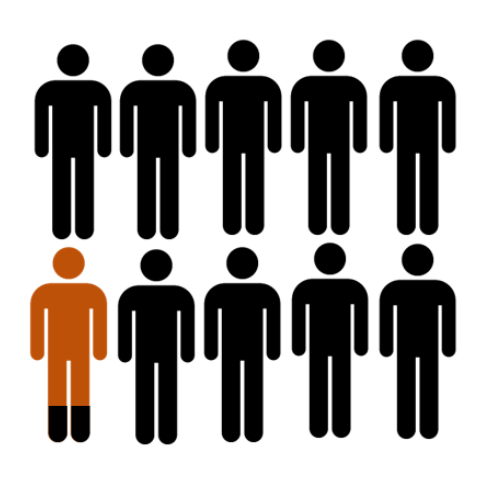

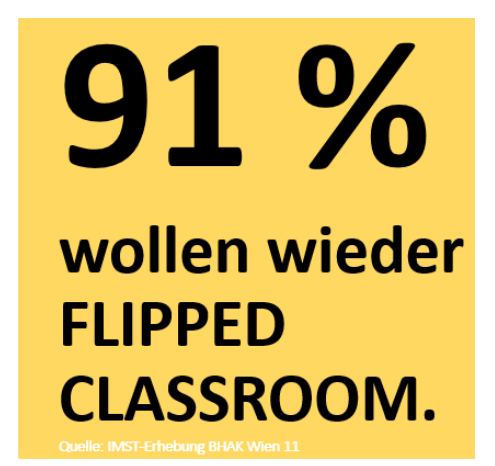

#### **Für 4 von 10 hat sich die Beziehung verbessert!**

Für 48,75 % hat sich durch die Methode nichts an der Beziehung geändert. Für 4 von 10 ist die Beziehung besser geworden. Ein/e Befragte zeigt auf wie sie den Rollenwechsel der Lehrperson wahrgenommen hat:

*Ich bin der Meinung, dass die Beziehung zu der Lehrkraft lockerer ist, weil man dem Lehrer nicht die gesamte Stunde zuhören muss, was manchmal wirklich sehr, sehr schwer fällt. Dadurch bekommt man, wenn ich ehrlich bin, oft einen Hass auf den Lehrer, auch wenn dieser nicht gerechtfertigt ist. Und das wiederum verursacht häufig Spannungen zwischen Lehrern und Schülern.*

### **Rückmeldung an Schüler/innen: Besprechung**

Gemeinsam mit den Schülerinnen und Schülern wurde das Ergebnis besprochen. Dadurch konnten einzelne Aspekte geklärt und gemeinsam eine Weiterentwicklung der Methode besprochen werden. Entsprechend dem Design Based Research-Ansatz wird nun der "Ansatz" modifiziert eingesetzt und dann wieder evaluiert!

# **10 OUTCOME**

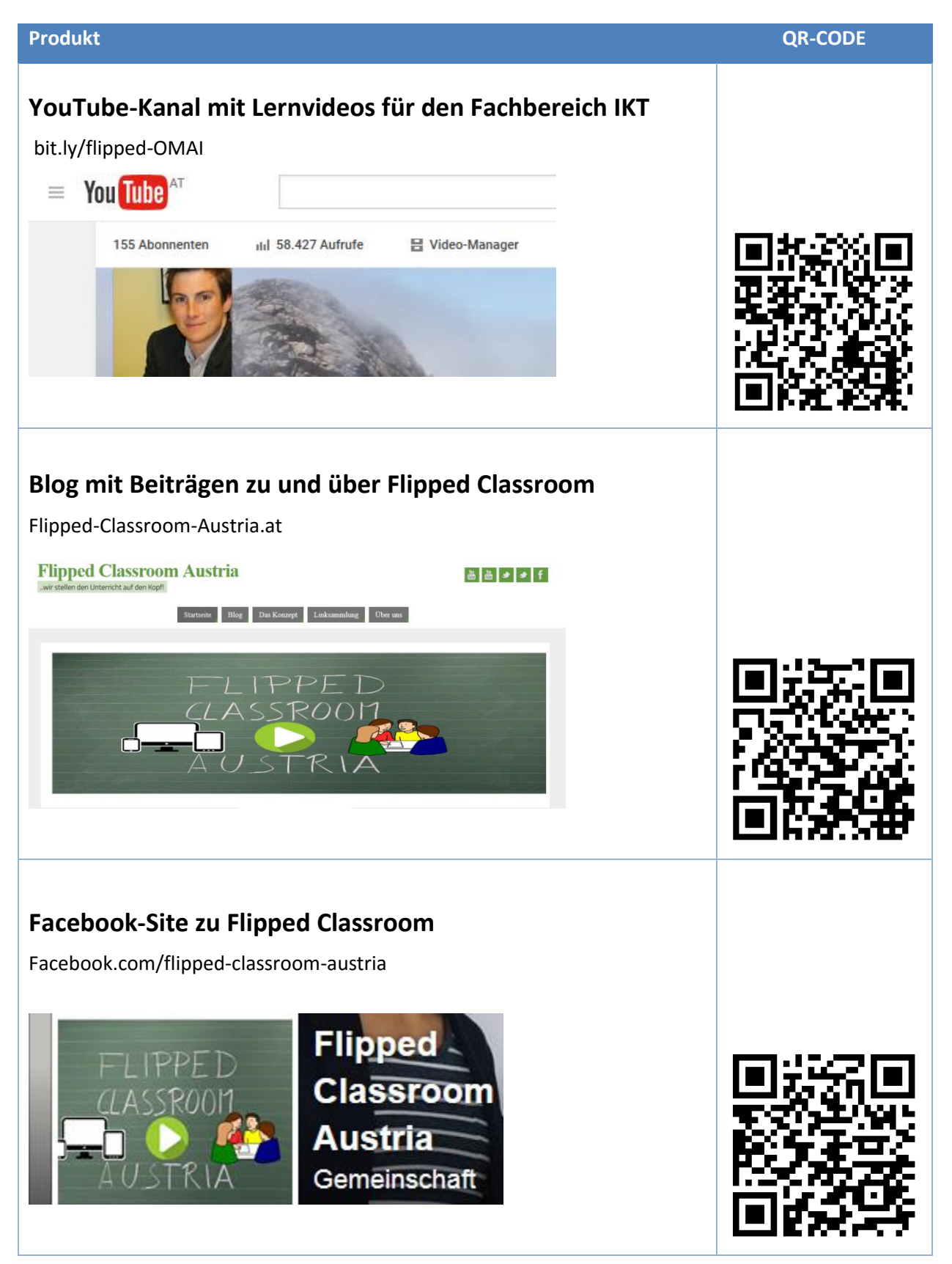

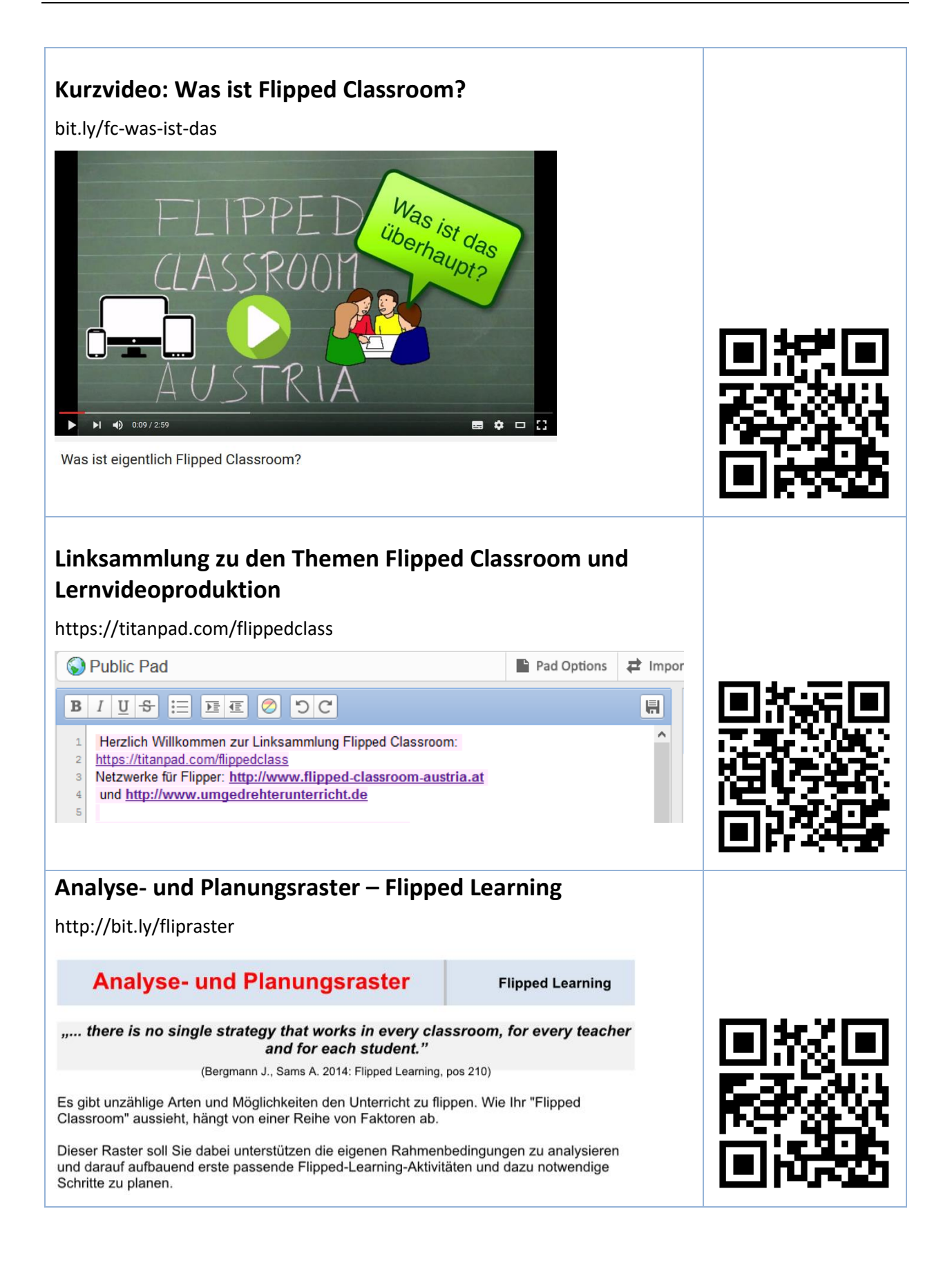

# **11 EMPFEHLUNGEN**

Das IMST-Projekt hat nachhaltig dazu beigetragen den Unterricht von einer überwiegenden Lehrseitigkeit zu einer Lernseitigkeit weiter zu entwickeln. Diese kontinuierliche Ausrichtung stellte uns immer wieder vor Herausforderungen (vgl. 6 Schwierigkeiten), die es zu meistern gab.

Aus diesen Erfahrungen lassen sich einige Empfehlungen für Lehrkräfte und Standorte, die Flipped Classroom einsetzen möchten, ableiten:

### **Flip-Start.**

*"... there is no single strategy that works in every classroom, for every teacher and for each student."* (Bergmann J. Sams A. 2014: Flipped Learning, pos 210) Vor dem Start ist es daher ratsam die eigenen Rahmenbedingungen zu analysieren. Auf der ersten Seite des im Rahmen des IMST-Projektes entwickelten **Analyse- und Planungsrasters** (hier zum Download: **http://bit.ly/flipraster)** werden Leitfragen gestellt, die einen Denk- und Analyseprozess einleiten. Darauf aufbauend kann man erste passende Flipped-Learning-Aktivitäten planen und notwendige Schritte für den eigenen Flipped Classroom setzen.

### **Lernende (und Eltern) informieren.**

Zu Beginn ist es sinnvoll mit den Schülerinnen und Schülern das Konzept des Flipped Classroom zu besprechen. Welche Ziele werden damit verfolgt? Welche Vorteile könnte das Konzept bieten? Wie läuft dies konkret ab? …

Der positive Zugang der (informierten und ins Boot geholten) Lernenden hat – zumindest der Meinung der durchführenden Lehrkräfte zu Folge – zu den oben dargelegten Ergebnissen geführt.

### **Zeit für den Start nehmen.**

Gerade zu Beginn können Probleme auftreten, die man nicht vorhersehen kann, denn jede Situation (jede Klasse, jedes Unterrichtsfach in jeder Schule) ist einzigartig.

Zudem brauchen auch die Lernenden etwas Zeit um *das Arbeiten mit und durch Videos zu lernen.* Daher ist es aus unserer Sicht ratsam (zumindest das erste Video) in der Klasse – als sogenannten FLIP-IN-CLASS – zu zeigen und Schritt-für-Schritt mit den Lernenden das Arbeiten zu trainieren und die einzelnen Schritte zu besprechen.

Zudem braucht es eine Zeit bis die SchülerInnen (mehr) Verantwortung für ihr Lernen übernehmen (Selbständigkeit).

## **Videos müssen NICHT perfekt sein.**

*"Do you need it perfect, or do you need it by Tuesday?"* (Aaron Sams, Flipped Classroom Pionier) Die Erstellung und/oder das Suchen von Lernvideos braucht – vor allem zu Beginn sehr viel Zeit. Egal, ob "Ähms" oder "Ehs" bzw. kurze Nachdenkpausen im Video sind, die Lernenden können dennoch damit lernen. Auch an der Tafel im klassischen Unterricht gibt es "Ähms" und "Ehs".

### **Begleitaufgaben zu Videos erstellen**

Das passive Videosehen führt oftmals nicht zum gewünschten Erfolg. Als zielführend und aktivierend haben sich Begleitaufgaben und klare Zielvorstellungen herausgestellt. Hierbei gibt es eine Reihe an Möglichkeiten, z. B.:

- Aufgabenstellungen in Videos integrieren
- Fragen und/oder Aufgabenstellungen mitgeben
- Videos mit Fragen versehen (z. B. mit dem Onlinetool Playposit, www.playposit.com)

### **Adäquate Übermittlung und Hosting der Videos.**

Aufbauend auf den Analyse- und Planungsraster ist es sinnvoll die Videos so zur Verfügung zu stellen, sodass ein Ansehen mit unterschiedlichen Endgeräten schnell und einfach zu sehen ist. Wir verwenden hierfür YouTube (vgl. Schwierigkeiten).

#### **Verbündete suchen, sich austauschen und von anderen Lernen**

Flipped Classroom kann sehr einfach und vielfältig zugleich sein. Insbesondere der Austausch mit Kolleginnen und Kollegen kann helfen Fehler zu erkenne, diese zu vermeiden oder seinen "flippigen" Arbeitsalltag zu bereichern.

Unter www.flipped-classroom-austria.at und auf facebook.com/flipped-classroom-austria möchten wir die Österreichischen FlipperInnen vernetzen und aktuelle Informationen und Erfahrungsberichte teilen.

#### **Auch Präsenzunterricht auf den Kopf stellen**

In Flipped Learning-Präsenzphasen ist es wichtig sich vorab zwei Fragen zu stellen:

- 1. Was machen SchülerInnen, wenn diese das Video (vorab) nicht gesehen haben? Wie kann ich als Lehrperson auch für diese einen optimalen Lernraum schaffen?
- 2. Wie gestalte ich nun den Präsenzunterricht lernzentriert?

## **12 VERBREITUNG**

### **Medien**

### **Zeitungsartikel, online, futurezone, 2015-12-08**

## **Digitalisierung: "Ansprüche an Lehrer haben sich geändert"**

http://futurezone.at/digital-life/digitalisierung-ansprueche-an-lehrer-haben-sichgeaendert/167.821.795

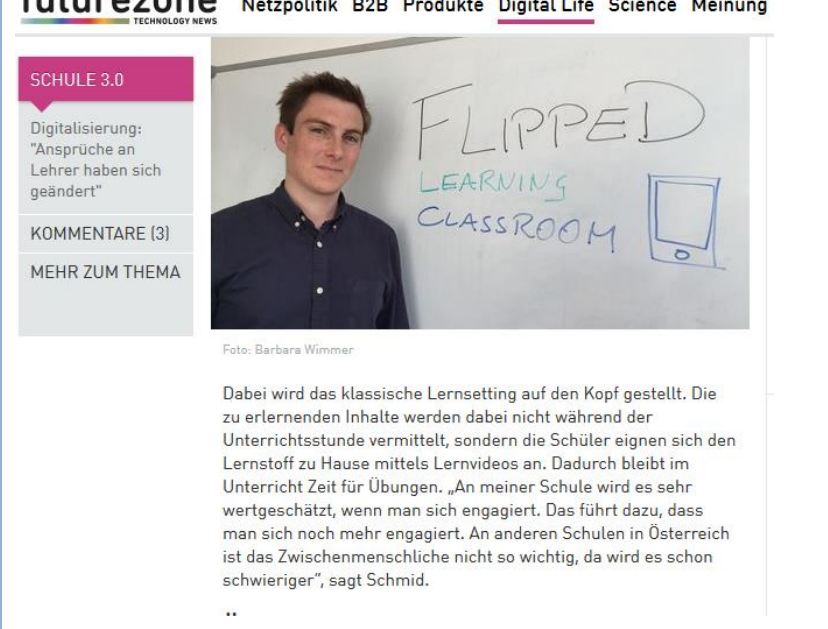

futurezone Netzpolitik B2B Produkte Digital Life Science Meinung

## **Fernsehbeitrag, ZIB-Magazin ORF 1, 2016-01-27, 19:45 Uhr**

**Einbeziehung von Smartphones in den Unterricht**

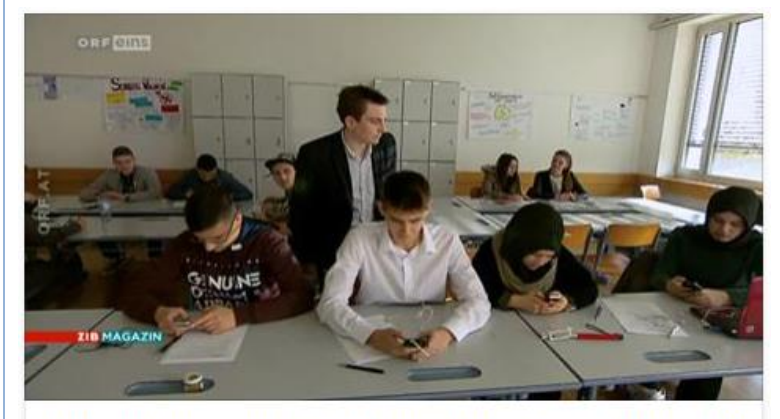

Einbeziehung von Smartphones in den Unterricht / ZIB Magazin vom 27.01.2016 um 19.45 Uhr Im sogenannten Flipped-Classroom-Schulversuch wird in der Schule geübt, die

Auseinandersetzung mit dem Stoff findet zuhause statt; mithilfe von Lernvideos,... TVTHEK.ORF.AT

## **Beitrag im Video**

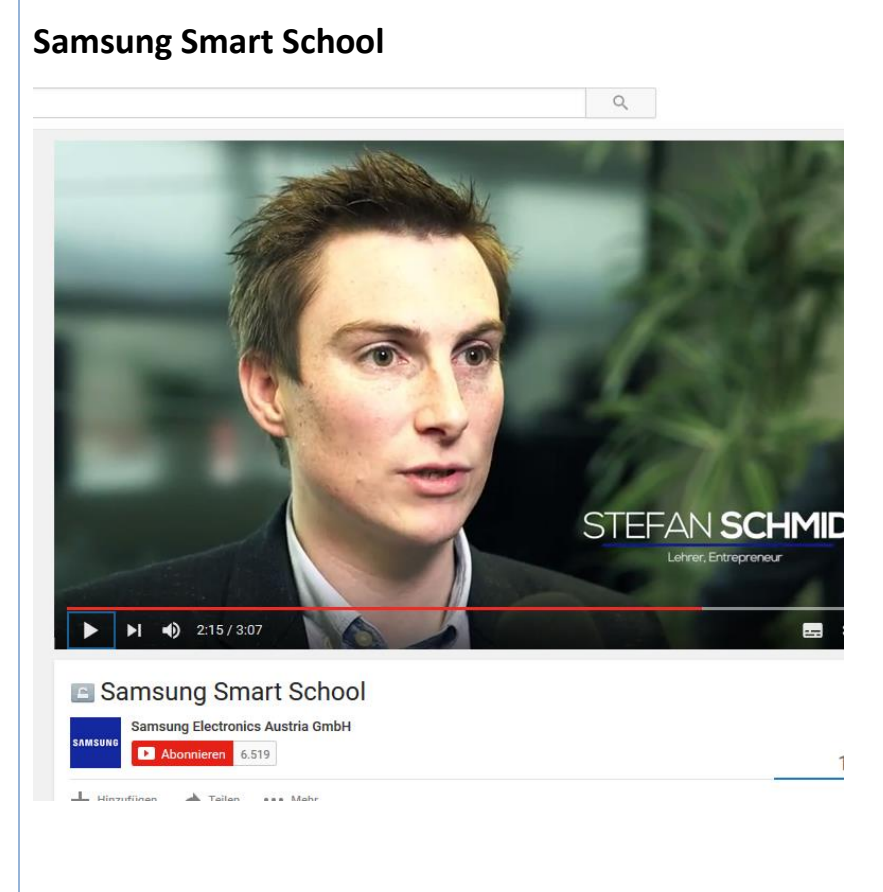

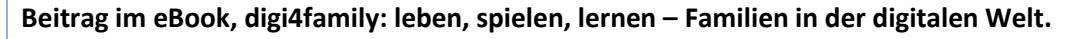

## **Mit dem Smartphone in die Schule**

http://www.digi4family.at/ebook/

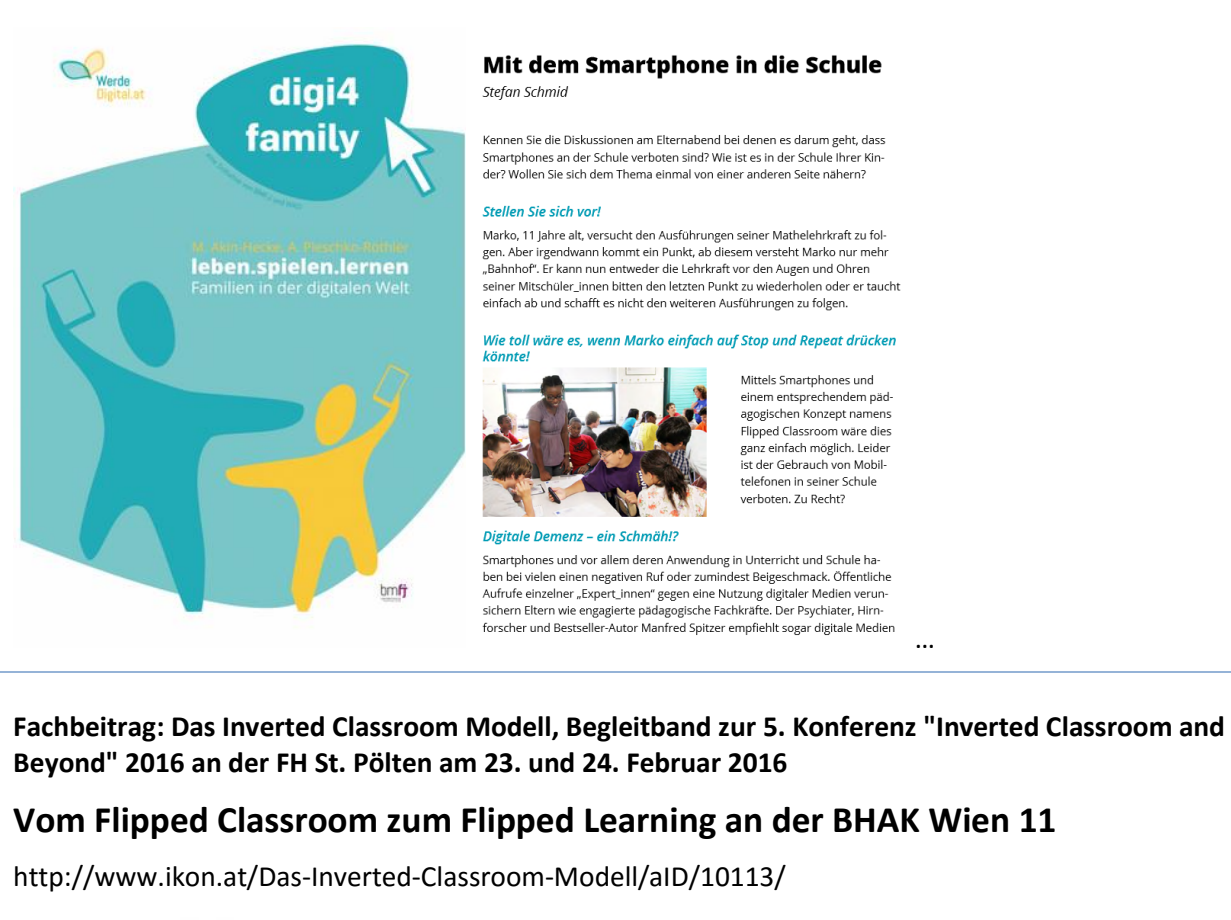

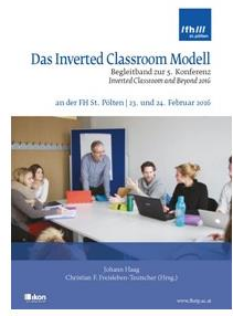

### **Artikel über Flipped Classroom**

**Unterricht auf den Kopf gestellt. Wenn Schüler selbständig lernen und die Lehrer coachen.**

**http://www.samsung.com/at/microsite/digitale-bildung/downloads/Referenz%20Schmid.pdf**

**Bericht über Veranstaltung Bildung 4.0 Das Klassenzimmer flippt (connected kids)**

## **Bildung 4.0: Connected Kids stellt das Klassenzimmer auf den Kopf**

**http://newsroom.t-mobile.at/2016/06/01/bildung-4-0-connected-kids-stellt-das-klassenzimmerauf-den-kopf/**

1. Juni 2016 / Barbara Holzbauer

## **Bildung 4.0: Connected Kids**

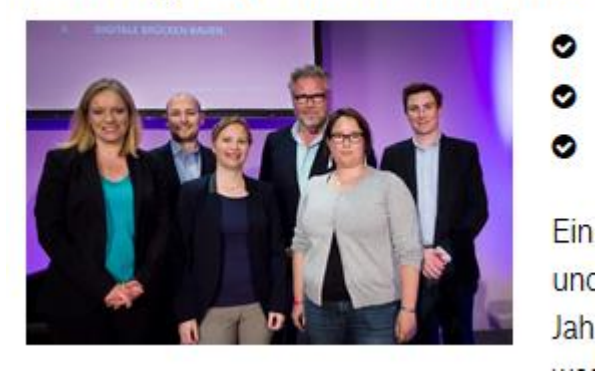

#### **Vorträge, Diskussionen, Auftritte**

**Diskussion, Workshop | 3. Dezember 2015**

## **Digitale Bildung – Unterricht erleben**

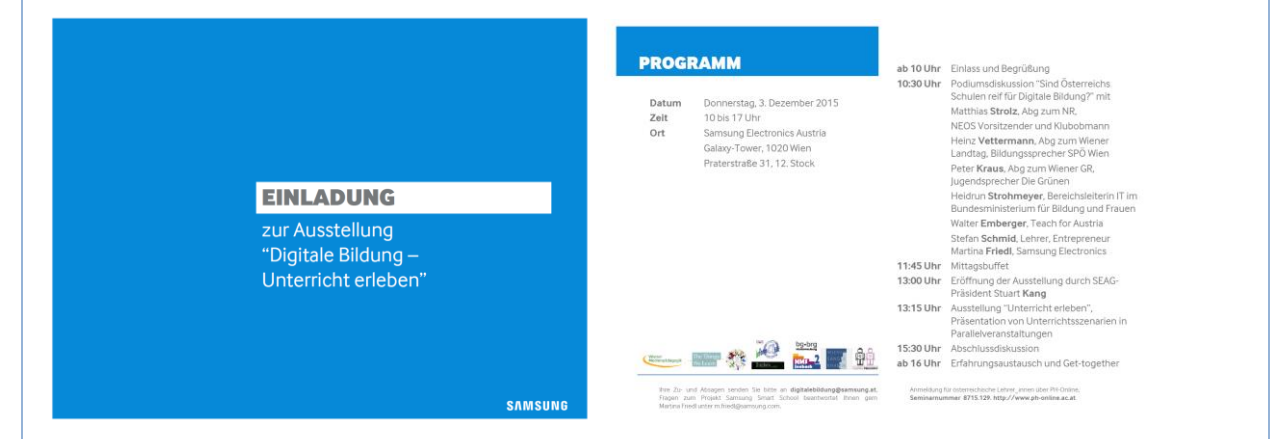

### **Fachbeitrag, Workshop | 23. Februar 2016**

## **Vom Flipped Classroom zum Flipped Learning**

http://skill.fhstp.ac.at/konferenz-icmbeyond16/details-programm-23-2-keynote-workshop/#sts

**Online-Seminar, eWorkshop, eLecture | 29. Februar bis 17. März 2016**

**Schwerpunkt Flipped Classroom Onlinecampus VPH**

http://www.virtuelle-ph.at/schwerpunkte/schwerpunkt-flipped-classroom/

**Vortrag in der Medienpädagogik-Vorlesung von Univ.-Lektor Mag. Alex Schmölz | 14. März 2016 Flipped Classroom in der Schule – Möglichkeiten und Grenzen**

## **eFutureday Tirol | Public-Viewing eLecture | 14. April 2016**

## **Flipped Classroom**

http://www.efuture-day.tsn.at/content/programmablauf

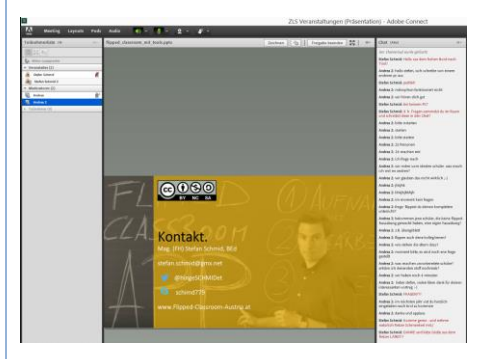

## **Diskussion | 31. Mai 2016**

## **Bildung 4.0 Das Klassenzimmer flippt**

http://www.connected-kids.at/?p=9177

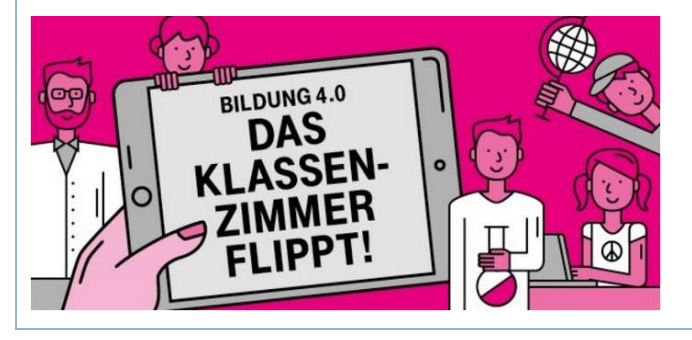

x E-Lecture x Lehrerfortbildung/Schilf x IMST-Tag (März) x Startup bei der IMST-Tagung (Sept.) x E-Education-Tagung x E-Learning-Didaktik-Tagung x KidZ-Symposium x E-Learning meets Learndesign x eLSA-Netzwerk x ELC-Netzwerk x ENIS-Netzwerkx KidZ-Netzwerk

# **13 LITERATURVERZEICHNIS**

Becher, Anton, 2012: Lernvideos auf YouTube, Masterarbeit TU Dresden, https://www3.sachsen.schule/fileadmin/\_special/gruppen/40/MASTERARBEIT.pdf

Bergmann, Jon; Aaron Sams, 2014: Flipped Learning. Gateway To Student Engagement. International Society for Technology in Education, USA.

Flipped learning network, o. J.: What is flipped learning?, http://flippedlearning.org/cms/lib07/VA01923112/Centricity/Domain/46/FLIP\_handout\_FNL\_Web.pdf

Hazlet, Candace. 2015: Optimal Video Length for Student Engagement, http://blog.edx.org/optimalvideo-length-student-engagement

Lehrplan HAK 2014: https://www.hak.cc/files/syllabus/Lehrplan\_HAK\_2014.pdf

Schmidt, Sebastian, 2015: Flipped Classroom. http://www.lehrer-online.de/flipped-classroom.php

Spannagel, Christian, 2015: Lernprozessgestaltung. http://flipyourclass.christianspannagel.de/2015/06/lernprozessgestaltung/

# **BEILAGE**

Analyse- und Planungsraster für den Flip-Start

eTapa: Umfangreiche Dokumente in Microsoft Word gestalten (Ordner mit Dokumenten)